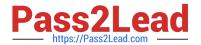

# LX0-102<sup>Q&As</sup>

CompTIA Linux+ [Powered by LPI] Exam 2

# Pass CompTIA LX0-102 Exam with 100% Guarantee

Free Download Real Questions & Answers PDF and VCE file from:

https://www.pass2lead.com/lx0-102.html

100% Passing Guarantee 100% Money Back Assurance

Following Questions and Answers are all new published by CompTIA
Official Exam Center

- Instant Download After Purchase
- 100% Money Back Guarantee
- 365 Days Free Update
- 800,000+ Satisfied Customers

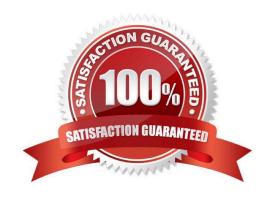

## https://www.pass2lead.com/lx0-102.html

2024 Latest pass2lead LX0-102 PDF and VCE dumps Download

| QUESTION 1                                                                                                    |
|----------------------------------------------------------------------------------------------------|
| An administrator wants to temporarily prevent users from logging in. Please complete the following commanD. touch /etc/ |
| Correct Answer: Answer: NOLOGIN                                                                                         |
| QUESTION 2                                                                                                    |
| Which of the following looks like a correct entry in the /etc/hosts file?                                               |
| A. localhost 127.0.0.1 localhost.localdomain                                                                            |
| B. localhost.localdomainlocalhost 127.0.0.1                                                                             |
| C. localhostlocalhost.localdomain 127.0.0.1                                                                             |
| D. 127.0.0.1 localhost.localdomainlocalhost                                                                             |
| E. localhost.localdomain 127.0.0.1 localhost                                                                            |
| Correct Answer: D                                                                                                    |
| QUESTION 3                                                                                                    |
| Which of the following bash options will prevent an administrator from overwriting a file with a ">"?                   |

A. set -o safe

B. set -o noglob

C. set -o noclobber

D. set -o append

E. set -o nooverwrite

Correct Answer: C

#### **QUESTION 4**

Identify the statement that would create a default route using a gateway of 192.168.1.1.

A. netstat -add default gw 192.168.1.1

B. route add default gw 192.168.1.1

C. ip route default 192.168.1.1

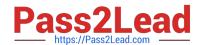

## https://www.pass2lead.com/lx0-102.html

2024 Latest pass2lead LX0-102 PDF and VCE dumps Download

D. route default gw 192.168.1.1

E. ifconfig default gw 192.168.1.1 eth0

Correct Answer: B

#### **QUESTION 5**

What word is missing from the following SQL statement? select count(\*) \_\_\_\_\_ tablename;

Correct Answer: Answer: FROM

LX0-102 Practice Test

LX0-102 Study Guide

LX0-102 Braindumps